## **ESTIMATIVA DE IAF DE PLANTAÇÕES DE EUCALIPTOS A PARTIR DE DADOS TM/LANDSAT**

Alexandre Cândido Xavier<sup>1</sup> João Vianei Soares<sup>1</sup> Auro Campi de Almeida<sup>2</sup> Corina da Costa Freitas<sup>1</sup>

<sup>1</sup>Instituto Nacional de Pesquisas Espaciais Av. dos Astronautas, 1758 - CEP 12227-010 São José dos Campos - SP - Brasil e-mail:{xavier@ltid.inpe.br;vianei@ltid.inpe.br;corina@dpi.inpe.br}

<sup>2</sup>Aracruz Celulose S.A. Rodovia Aracruz-Barra do Riacho - km 25 - CEP 29197-000 Aracruz - ES - Brasil e-mail: aca@aracruz.com.br

Abstract. In this study we carried out a feasibility assessment of remote sensing techniques to estimate Leaf Area Index (LAI) of different *Eucalyptus* genetic materials. The test-area is the Eucalyptus farmi belonging to Aracruz Celulose S.A., in the Espírito Santo State, Brazil. The NDVI, SAVI, vegetation proportion, soil proportion and shade proportion were calculate. The results showed that, in general, SAVI was better than NDVI to estimate LAI. Vegetation and shade proportion, and SAVI variables were highly correlated among themselves and any of them could be used to estimate the IAF in Eucalyptus plantations with the same precision.

Keywords: vegetation index, mixing models, IAF.

## **1. INTRODUÇÃO**

O IAF é a variável mais significativa para a medida da estrutura da vegetação para grandes áreas, definindo as trocas de energia com a biomassa (Running e Coughlan, 1988), estando diretamente relacionada com a produtividade e a evapotranspiração (Lang e McMurtrie, 1992). Para estimar a produtividade e a evapotranspiração, pesquisadores têm desenvolvido modelos floresta-soloatmosfera (Running e Coughlan, 1988; Chaves, 1992; Tiktak e Van Grinsven, 1995) onde o IAF é a principal variável de entrada descritora da vegetação (Chaves, 1992).

A nível regional, para o cálculo da produtividade e da evapotranspiração, uma das ferramentas importantes para a utilização dos modelos floresta-solo-atmosfera são imagens de sensoriamento remoto, utilizadas para caracterizar o dossel (Running e Coughlan, 1988; Running et al., 1989). O sensoriamento remoto é uma ferramenta viável para obter tal variável de maneira rápida e em escala regional, com nível aceitável de precisão. Vários trabalhos têm sido realizados para estimar variáveis biofísicas através de imagens índices, como o NDVI (Índice de Vegetação da Diferença Normalizada) (Running et al., 1989), SAVI (Índice de Vegetação Ajustado para Influência do solo) (Huete, 1988) e imagens proporção (Bernardes, 1996).

O objetivo geral deste trabalho é estudar a utilização de técnicas de sensoriamento remoto para estimar o IAF de plantações de eucalipto, determinando qual a melhor relação entre imagens de proporção de mistura, de NDVI e de SAVI, e a variável biofísica IAF de materiais genéticos (MGs) de eucaliptos, visando gerar um modelo para estimar IAF.

## **2. BREVE FUNDAMENTAÇÃO TEÓRICA**

É mostrada nesta seção uma rápida abordagem do equipamento utilizado para coleta do IAF, LAI-2000 (LI-COR, 1992), dos índices de vegetação SAVI e NDVI, e das imagens proporções.

#### **2.1. EQUIPAMENTO LAI-2000**

O LAI-2000 utiliza um sensor de luz que mede a radiação difusa, simultaneamente, em 5 distintas bandas angulares (0-13<sup>0</sup>, 16-28<sup>0</sup>, 32-43<sup>0</sup>, 47-58<sup>0</sup> e 61-74<sup>0</sup>). O sensor é constituído de cinco fotodiodos, cujas superfícies ativas estão arranjadas em anéis concêntricos. A imagem desta visão, quase-hemisférica, é projetada dentro destes anéis, permitindo, para cada intervalo angular, a medição da radiação na banda e no ângulo zenital conhecido (LI-COR, 1992).

A área foliar computada pelo equipamento LAI-2000 é computada por uma soma de logaritmos dos valores da fração de abertura (Welles e Norman, 1991), sendo esta:

$$
L = 2\sum_{i=1}^{5} \frac{-\ln(T_i)}{S_i} W_i \tag{2.1}
$$

onde *Ti* são as 5 frações de abertura, *Wi* são os *senqdq* para os cinco ângulos de visada do LAI-2000 e *Si=1/cosq.*

## **2.2. IMAGENS ÍNDICES**

A razão entre a diferença e soma da reflectância na região do infravermelho próximo ( $\rho_{\text{INV}}$ ) e a reflectância na região espectral do vermelho ( $\rho_{VER}$ ), Equação 2.2 adiante, é denominada "Normalized Difference Vegetation Index" (NDVI), ou seja, Índice de Vegetação da Diferença Normalizada.

$$
NDVI = \frac{(r_{\text{INV}} - r_{\text{VER}})}{(r_{\text{INV}} + r_{\text{VER}})}
$$
(2.2)

Em áreas onde há considerável variação de brilho devida a diferenças de umidade, variações de rugosidade, sombra ou diferentes teores de matéria orgânica no solo, podem ocorrer mudanças no índice de vegetação (IV) (Huete 1988; Jackson e Huete, 1991). Huete (1988) propõe um novo modelo, (SAVI), acrônimo de "Soil Adjusted Vegetation Index", ou Índice de Vegetação Ajustado para Influência do Solo (Equação 2.3).

$$
SAVI = \left[ \frac{(\mathbf{r}_{\text{INV}} - \mathbf{r}_{\text{VER}})}{(\mathbf{r}_{\text{INV}} + \mathbf{r}_{\text{VER}} + L)} \right] \cdot (1 + L)
$$
\n(2.3)

em que L é a correção para o solo (em geral L varia de 0,25 a 0,75 sendo 0,5 um valor aceito para uma grande variedade de solos)

#### **2.3. MODELO LINEAR DE MISTURA**

Os dados de radiância coletados pelos sensores remotos dependem das características de registro do sensor e das características espaciais e espectrais dos alvos. A radiação registrada pelo sensor é a soma da radiância de todos os materiais dentro do campo de visada instantânea e da contribuição da atmosfera (Shimabukuro, 1987).

Uma relação linear é usada para representar a mistura espectral de alvos dentro do elemento de resolução do sistema de sensoriamento remoto ("pixel"). A resposta de cada "pixel" em qualquer comprimento de onda pode ser considerada como uma combinação linear das respostas de cada componente da mistura. Deste modo, cada "pixel" contém informações sobre a proporção e a resposta espectral de cada componente dentro da resolução unitária do terreno (Shimabukuro e Smith, 1991), podendo então ser modelado da seguinte forma: **[FIG. 3.1](#page-3-0)** Analysis Brasileiro de Sensoriamento Romais, Santas, Brasil, 11-18 actomais 1998, Brasil, 12-3.3<br> **F**  $\left[\frac{(\mathbf{r}_{\text{hy}} - \mathbf{r}_{\text{tyR}}) - \mathbf{r}_{\text{tyR}} - \mathbf{r}_{\text{tyR}}\right]$  (1+L) (2,3)<br> **FIG. 4.** 6. 0076650 para o solo

$$
r_i = \sum_{j=1}^{n} (a_{ij} \cdot x_j) + e_i , \qquad (2.4)
$$

onde:

*ri* = reflectância de um "pixel", para a i-ésima banda espectral; *aij* = reflectância da j-ésima componente pura do "pixel" para a i-ésima banda espectral;  $x_i$  = proporção da *j*-ésima componente pura no "pixel";  $e_i$  = resíduo da modelagem para a *i*-ésima banda espectral;  $j = 1, 2, 3, ..., n$  (indice de componentes);  $i = 1, 2, 3, \dots, m$  (indice de bandas espectrais consideradas).

Para estimar a fração de cada elemento da mistura usam-se vários métodos, como o dos mínimos quadrados com restrições, o mínimos quadrados ponderados (Shimabukuro, 1987), principais componentes (Adams et al., 1986) e "Fuzzy" (Caime e Haertel, 1993). Os resultados obtidos por estas técnicas são semelhantes (Holben e Shimabukuro, 1993).

## **3. MATERIAIS E MÉTODOS**

A área de estudo está compreendida entre as latitudes 19° 39' 00" e 19° 59' 30" S e as longitudes 43° 43' 30" e 43° 59' 30" W, ao norte do estado do Espírito Santo. O trabalho de campo foi realizado na regional de produção de eucaliptos de Aracruz, Espírito Santo, da Aracruz Celulose S.A. entre os meses de março a junho de 1997. A Figura 3.1 mostra a área de estudo e a imagem Landsat-TM (Data da passagem de 6 de junho de 1997) e sua localização geográfica.

<span id="page-3-0"></span>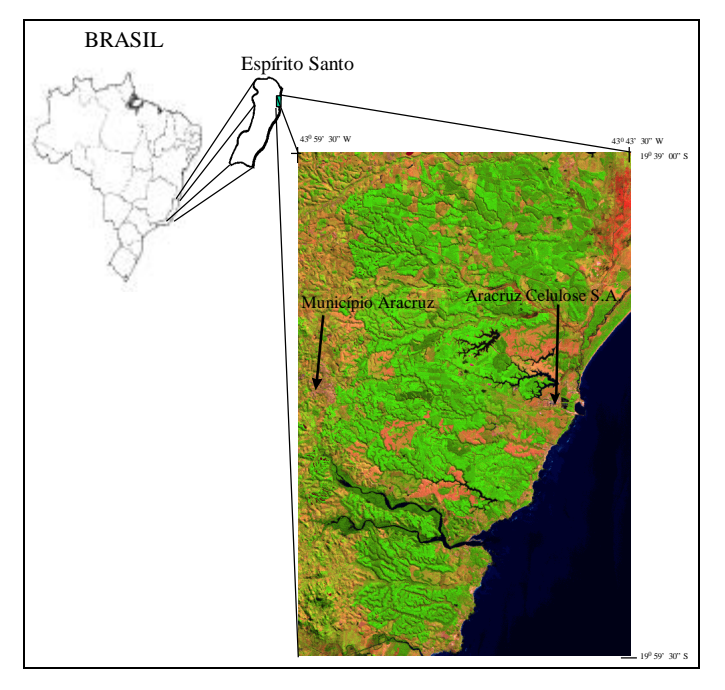

Fig. 3.1 - Localização geográfica da área de estudo.

A Tabela 3.1 apresenta o número de talhões amostrados por faixa de idade (1 a 6 anos) para cada material genético (MG), onde foram realizadas as coletas de dados. A designação "RB" indica que o MG é oriundo do manejo de rebrota. A designação dada para os MGs neste trabalho não corresponde à designação utilizada pela Aracruz Celulose S.A., que a considera sigilosa e não autoriza sua publicação.

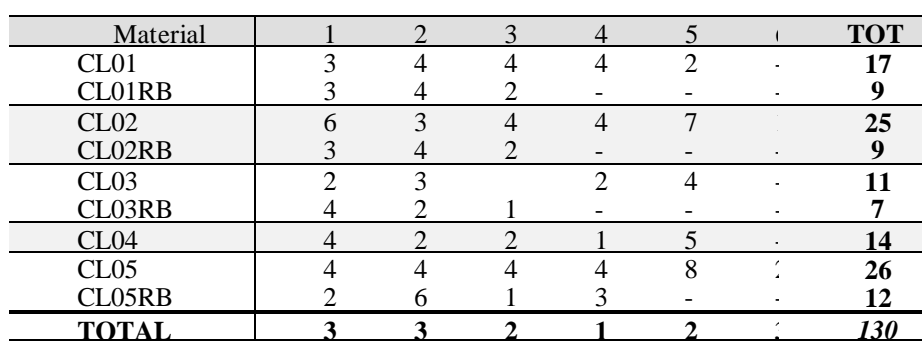

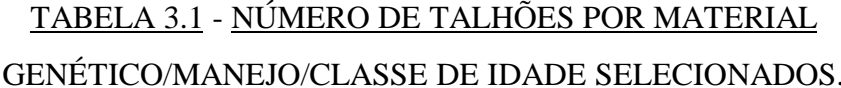

# **3.1. COLETA DE IAF**

Foram utilizados dois pares de equipamento LAI-2000. Em cada talhão eram realizadas 25 leituras, preferencialmente distribuídas em 5 ruas, sendo 5 leituras por rua, espaçadas em aproximadamente 5 m uma da outra, para uma boa representação do IAF do talhão.

## **3.2. CORREÇÃO RADIOMÉTRICA E CONVERSÃO PARA REFLECTÂNCIA.**

A correção dos efeitos atmosféricos foi realizada através da metodologia proposta por Chavez (1988). Foi indicado um modelo de atmosfera do tipo "Muito Limpa". Finalizada a correção dos efeitos da atmosfera, os "pixels" da imagem foram transformados para valores de reflectância (Robinove, 1982; Markham e Barker, 1986).

## **3.3. GERAÇÃO DAS IMAGENS ÍNDICES DE VEGETAÇÃO E PROPORÇÃO**

Os índices de vegetação foram gerados a partir das bandas 3 e 4 correspondentes à faixa espectral do vermelho e do infravermelho próximo, respectivamente. Os cálculos de NDVI e SAVI<sup>1</sup> (L=0,25, 0,50, 0,75), ocorreram em ambiente SPRING através da linguagem de programação LEGAL (INPE, 1997).

Para a geração das imagens proporção, três componentes de "pixels" puros foram tomadas de "pixels" contendo apenas ou vegetação, ou solo ou sombra. O método utilizado para gerar as imagens proporção foi o de mínimos quadrados ponderados (Shimabukuro, 1987). Foram utilizadas as bandas 1, 2, 3, 4, 5 e 7 para o cálculo das imagens proporção. A resposta espectral de cada componente pura foi adquirida em processo interativo de análise de histograma e "pixels" gerados nas imagens erro. A componente pura da vegetação foi coletada em talhão com plantação de eucalipto através de uma amostra de "pixel" que apresentasse a maior reflectância da banda 4 e aspecto da curva espectral de reflectância de uma vegetação verde sadia. O dado de reflectância do componente puro do solo foi adquirido em solo exposto apresentando, na banda 5, a maior reflectância e aspecto da curva espectral de reflectância dos solos. Por último, a componente sombra foi adquirida de pixels de corpos d'água, através de amostras de "pixels" que apresentassem a menor reflectância em todas as bandas. A figura 3.2 apresenta as reflectâncias extraídas da imagem TM utilizada, dos componentes puros citados. As siglas utilizadas para caracterizar a proporção de vegetação, solo e sombra foram *Pveg*, *Psol* e *Psom*, respectivamente.

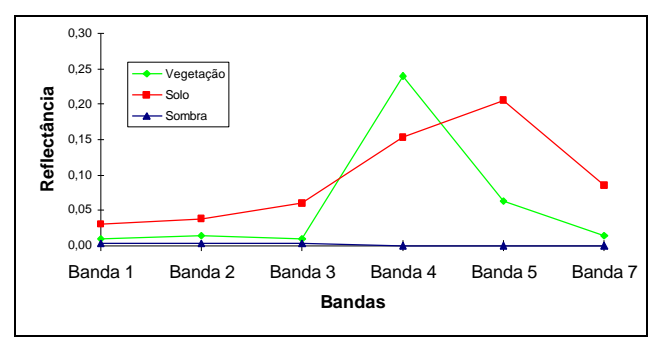

Fig. 3.2 - Resposta espectral das componentes puras utilizadas no modelo de mistura.

 $\overline{a}$ 

*<sup>1</sup> O valor de L varia de 0 a 1. Foram escolhidos os valores de L = 0,25, 0,50, 0,75, para testar a melhor constante para estimar os parâmetros biofísicos em áreas de reflorestamento de eucaliptos.*

## **3.4. ANÁLISE ESTATÍSTICA**

## **3.4.1. ANÁLISE ESTATÍSTICA ENTRE IAF E PRODUTOS DE SENSORIAMENTO REMOTO**

A análise para determinar quais os produtos derivados das imagens de sensoriamento remoto (NDVI, SAVI, *Pveg*, *Psol* e *Psom*) estimam melhor o IAF, consistiu de duas etapas. A primeira etapa visa determinar a melhor imagem proporção e a imagem índice de vegetação para estimar a variável biofísica em questão, como dois grupos em separado, e a segunda consistiu em determinar a melhor imagem índice, entre todos os produtos, para estimar a variável biofísica IAF.

Para a análise das imagens proporções, foram utilizadas, inicialmente, regressões lineares múltiplas com duas variáveis independentes (Equação 3.1). Utilizaram-se duas variáveis e não três, pois a terceira componente é uma combinação linear das outras duas. Deste modo foram escolhidas para a análise as variáveis *Pveg* e *Psom*.

$$
Y = \boldsymbol{b}_0 + \boldsymbol{b}_1 X_1 + \boldsymbol{b}_2 X_2 + \boldsymbol{e},\tag{3.1}
$$

onde:

 $Y = \text{variável dependence (IAF)}$ ; X1 = variável aleatória referente à componente *Pveg*; X2 = variável aleatória relativa à componente *Psom*;  $\epsilon$  = erro aleatório; *bj* = parâmetros da regressão.

Inicialmente efetuou-se o teste de hipótese para verificar se os dois parâmetros da regressão são iguais a zero. No caso de se rejeitar esta hipótese foi testado se cada parâmetro individualmente é igual a zero. Estes testes foram realizados com o coeficiente de confiança de 95%. Seguindo as etapas abaixo:

a) H<sub>0</sub>:  $\mathbf{b}_1 = \mathbf{b}_2 = 0$  (teste F) rejeita-se H<sub>0</sub> se F de significação < 0,05 H<sub>1</sub>:  $\mathbf{b}_1$  ou  $\mathbf{b}_2 \neq 0$ b)  $H_0: b_1 = 0$  (teste t) rejeita-se  $H_0$  se  $|t| > 1,96$  ou p < 0,05  $H_1: b_1 \neq 0$ c)  $H_0^"$ :  **(teste t) rejeita-se H<sub>0</sub><sup>"</sup> se | t | > 1,96 ou p < 0,05**  $H_1^{\prime\prime}$ :  $\bm{b}_1 \neq 0$ 

onde:

 $F = MS_R/MS_E$ . Sendo que  $MS_R$  é a média quadrática da regressão e  $MS_E$  é a média quadrática dos erros do resíduo.  $\int$  0.0  $\int$  0.0  $\int$   $\overline{\phantom{a}}$  $\overline{\phantom{0}}$ 

 $t = \boldsymbol{b}_i / s$  $\mathbf{b}_j / s(\mathbf{b}_j)$ . Sendo, *b <sup>j</sup>* o estimador do parâmetro *bj*, e *s*( **<sub>j</sub>) é o estimador do desvio** padrão de  $\overline{\phantom{0}}$  $\boldsymbol{b}_j$ .

p = *P-valor* do teste (nível de significância mínimo para o qual a hipótese nula seja rejeitada).

A aceitação de  $H_0^{'}$  ou  $H_0^{''}$  indica que a variável  $X_j$  pode ser suprimida do modelo neste nível de significância. Entretanto a análise deste teste é afetada se as variáveis  $X_1$  e  $X_2$  forem correlacionadas. Como, em geral, este é o caso para as variáveis *Pveg* e *Psom*, procedeu-se a uma análise comparando o coeficiente de determinação da regressão múltipla  $(r_1)$  com os obtidos por regressões simples  $(r_2)$ , onde o modelo de regressão simples é mostrada abaixo.

$$
Y = b_0 + b_1 X_1 + e \tag{3.2}
$$

Para determinar se dois coeficientes de correlação,  $r_1$  e  $r_2$ , obtidos de amostras de tamanhos *N*<sub>1</sub> e *N*<sub>2</sub> (*N*<sub>i</sub> ≥ 25), respectivamente, diferem significativamente entre eles, calculam-se  $Z_1$  e  $Z_2$ (Equação 3.3), através de  $r_1$  e  $r_2$  (Montgomery e Peck, 1982).

 $Z_i=1/2.\log_e[(1+r_i)/(1-r_i)]$   $i=1, 2$  (3.3)

Utiliza-se então a estatística:

$$
Z = \frac{Z_1 - Z_2}{r_{Z_1 - Z_2}}\tag{3.4}
$$

onde,

$$
r_{Z_1 - Z_2} = \sqrt{1/(N_1 - 3) + 1/(N_2 - 3)}
$$
\n(3.5)

Como Z tem distribuição normal (Montgomery e Peck, 1982), realiza-se então o teste  $H_0$ :  $r_1$  =  $r_2$  "versus" H<sub>1</sub>:  $r_1 \neq r_2$ . Por meio de um teste bilateral da distribuição normal, rejeita-se H<sub>0</sub> quando  $|z| > 1$  com coeficiente de confiança de 95 %. A partir deste teste determina-se se basta apenas uma variável aleatória proporção para explicar o IAF, ou se são necessárias as duas variáveis independentes.

Para analisar os índices de vegetação, foram geradas regressões simples com o IAF sendo a variável dependente e os índices SAVI ( $L = 0.25$ , 0.50 e 0.75) e NDVI sendo as variáveis independentes. Para as regressões significativas com o coeficiente de confiança de 95 %, foram efetuados os testes do coeficiente de determinação (como descrito acima) para se determinar qual a melhor imagem índice de vegetação.

Tendo definido qual a melhor imagem proporção e imagem índice de vegetação para explicar o IAF foi realizada a segunda etapa, que consistiu em analisar, conjuntamente, os coeficientes de determinação da melhor imagem proporção e do melhor índice de vegetação, determinando qual a melhor imagem índice para estimar o IAF das plantações de eucaliptos.

Foram realizadas análises de resíduo para todas as regressões, verificando a existência de "outliers" (maiores que quatros desvios padrões) e se os resíduos possuíam uma distribuição Gaussiana.

## **3.4.2. - SEPARABILIDADE DOS MATERIAIS GENÉTICOS**

Tendo definido qual a melhor imagem para explicar a variável IAF analisou-se a igualdade de regressões dos diferentes MGs, com o intuito de gerar uma regressão global, que se ajustasse aos diferentes MGs. Para tanto, utilizou-se a metodologia estatística proposta por Neter e Wasserman (1974), para análise de igualdade de duas regressões lineares, utilizando o modelo de regressão mostrado abaixo (Equação 3.6).

$$
Y = b_0 + b_1 X_1 + b_2 X_2 + b_3 X_1 X_2 + e
$$
\n(3.6)

onde:

 $Y =$  variável dependente (IAF);

 $X_1$  = variável aleatória correspondente à melhor imagem índice para estimar as variáveis biofísicas de dois MGs;

 $X_2$  = variável indicadora representando o tipo de MG, supondo "0" para o primeiro MG e "1" para o segundo MG.

 $\epsilon$  = erro aleatório.

Os dois modelos de regressão dos dois MGs são idênticos, com o coeficiente de confiança de 95 %, se a hipótese H<sub>0</sub>:  $\mathbf{b}_2 = \mathbf{b}_3 = 0$  for aceita para este nível de significância, sendo utilizada a seguinte estatística para este teste:

$$
F^* = \frac{SSE(R) - SSE(F)}{(n-2) - (n-4)} \div \frac{SSE(F)}{n-4},
$$
\n(3.7)

onde:

*SSE(R)* = soma dos erros quadrados do modelo reduzido (Equação 3.2); *SSE(F)* = soma dos erros quadrados do modelo completo (Equação 3.6);

 $n =$  número total de amostras  $(n = n_1 + n_2)$ .

Sabe-se que  $F^*$  possui uma distribuição F, e portanto, a hipótese  $H_0$  é rejeitada com o coeficiente de confiança de 95 % se *F*\* > F(0,95; 2, n-4).

#### **4. RESULTADOS E DISCUSSÃO**

Nas regressões múltiplas, para os Materiais Genéticos com o manejo tipo reforma, CL01, CL02, CL03 e CL04, existe relação linear significativa entre a *Pveg* e *Psom* e o IAF com o coeficiente de confiança de 95 % . No manejo rebrota só ocorre uma relação linear significativa, no CL01RB, com o coeficiente de confiança de 95 %. Nestes MGs vereficou-se que tanto *Pveg* quanto *Psom* podem estimar o IAF, não havendo diferença significativa entre as regressões. Para os demais MGs pode-se dizer, portanto, que *Pveg* e *Psom* não explicam o IAF, com o coeficiente de confiança de 95 %. **FIG. 3.1** Analysis Brasileiro de Sensoriamenti Berrole, Starle, Usual, 11-18 setembro 1998, INFC a 1998-1996.<br> **SEPARABILIDADE DOS MATERIAIS GENÉTICOS**<br> **[FIG. 4.1](#page-8-0)** analysis qualitative de gravitative de perturbane and re

Observa-se, na Figura 4.1a, uma relação típica entre *Pveg* e IAF quando existe correlação significativa. Há uma correlação linear positiva, indicando que com o aumento do IAF há um acréscimo na proporção de vegetação. Já a correlação linear negativa para a relação entre *Psom* e o IAF (Figura 4.1b), indica o aumento de sombra com a diminuição do IAF, pois isto resulta

numa maior abertura e mudança de arquitetura (forma) do dossel e, logicamente, uma maior proporção de sombra na área imageada.

<span id="page-8-0"></span>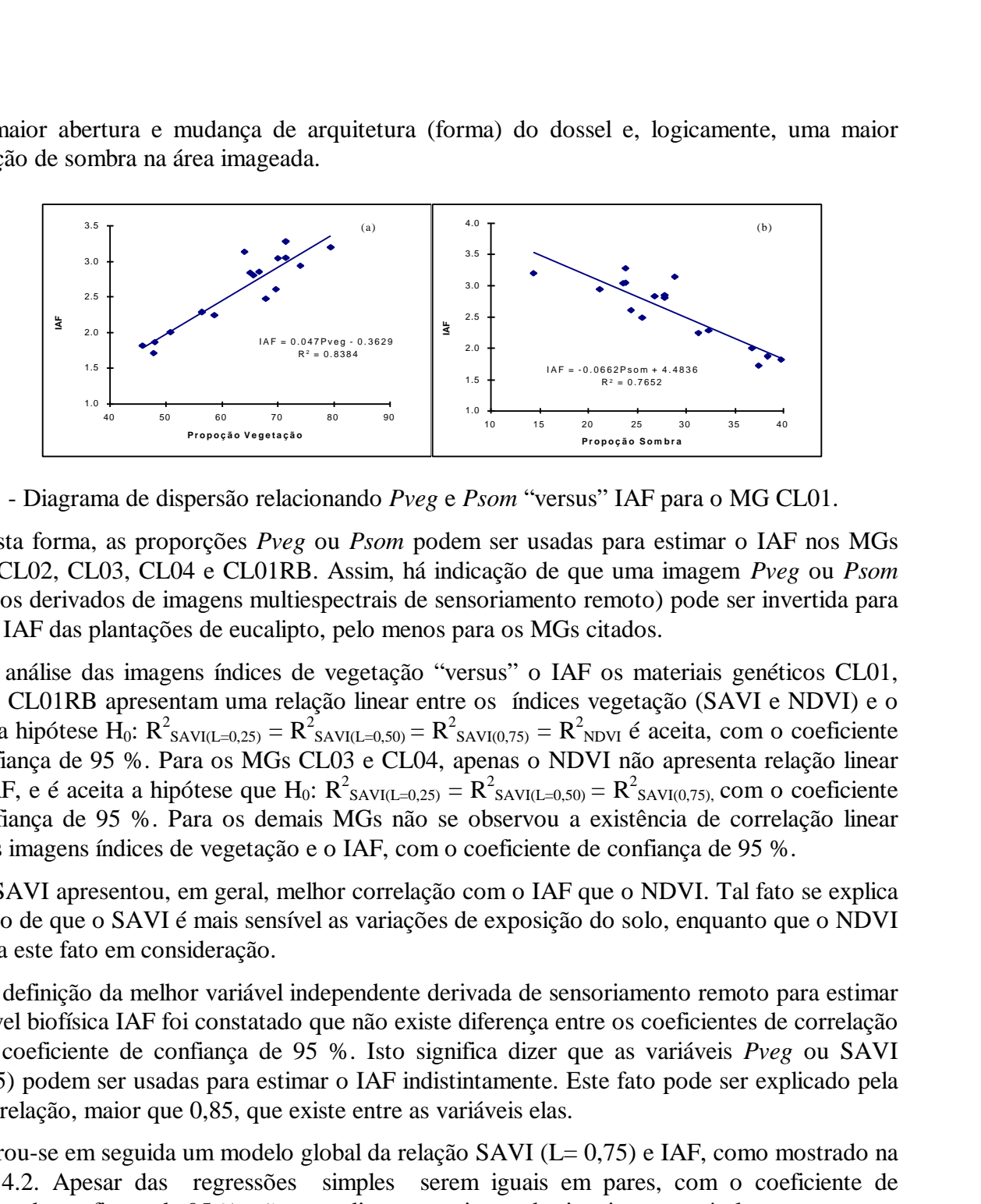

Fig. 4.1 - Diagrama de dispersão relacionando *Pveg* e *Psom* "versus" IAF para o MG CL01.

Desta forma, as proporções *Pveg* ou *Psom* podem ser usadas para estimar o IAF nos MGs CL01, CL02, CL03, CL04 e CL01RB. Assim, há indicação de que uma imagem *Pveg* ou *Psom* (produtos derivados de imagens multiespectrais de sensoriamento remoto) pode ser invertida para obter o IAF das plantações de eucalipto, pelo menos para os MGs citados.

Na análise das imagens índices de vegetação "versus" o IAF os materiais genéticos CL01, CL02 e CL01RB apresentam uma relação linear entre os índices vegetação (SAVI e NDVI) e o IAF, e a hipótese H<sub>0</sub>: R<sup>2</sup><sub>SAVI(L=0,25)</sub> = R<sup>2</sup><sub>SAVI(L=0,50)</sub> = R<sup>2</sup><sub>SAVI(0,75)</sub> = R<sup>2</sup><sub>NDVI</sub> é aceita, com o coeficiente de confiança de 95 %. Para os MGs CL03 e CL04, apenas o NDVI não apresenta relação linear com IAF, e é aceita a hipótese que H<sub>0</sub>:  $R^2_{SAVI(L=0,25)} = R^2_{SAVI(L=0,50)} = R^2_{SAVI(0,75)}$ , com o coeficiente de confiança de 95 %. Para os demais MGs não se observou a existência de correlação linear entre as imagens índices de vegetação e o IAF, com o coeficiente de confiança de 95 %.

O SAVI apresentou, em geral, melhor correlação com o IAF que o NDVI. Tal fato se explica pelo fato de que o SAVI é mais sensível as variações de exposição do solo, enquanto que o NDVI não leva este fato em consideração.

Na definição da melhor variável independente derivada de sensoriamento remoto para estimar a variável biofísica IAF foi constatado que não existe diferença entre os coeficientes de correlação com o coeficiente de confiança de 95 %. Isto significa dizer que as variáveis *Pveg* ou SAVI (L=0.75) podem ser usadas para estimar o IAF indistintamente. Este fato pode ser explicado pela alta correlação, maior que 0,85, que existe entre as variáveis elas.

Gerou-se em seguida um modelo global da relação SAVI (L= 0,75) e IAF, como mostrado na Figura 4.2. Apesar das regressões simples serem iguais em pares, com o coeficiente de confiança de confiança de 95 %, não quer dizer que sejam todas iguais a esse nível.

<span id="page-9-0"></span>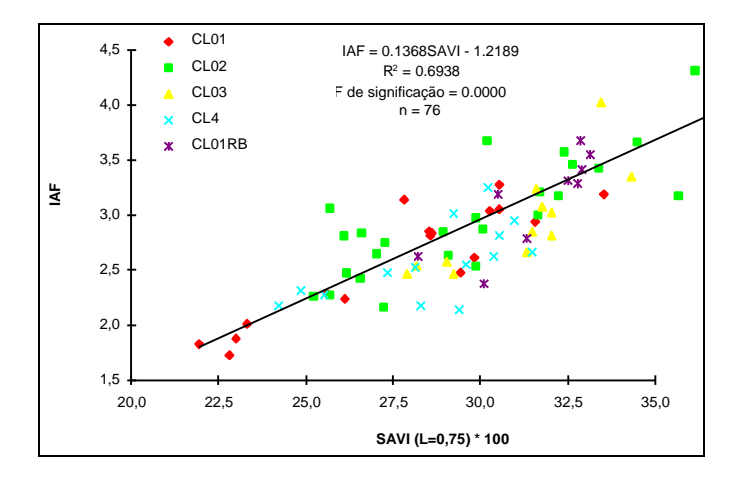

Fig. 4.2 - Diagrama de dispersão relacionando o SAVI (L=0,75) e IAF, para CL01, CL02, CL03, CL04 e CL01RB.

A partir da regressão global mostrada acima, pode-se inverter a imagem SAVI (L=0,75) para gerar uma imagem de IAF (Figura 4.3), utilizando a equação mostrada na Figura 4.3. Vale salientar que o IAF encontrado na imagem abaixo só será válido para os MGs testados, onde foi constatada uma relação significativa com a imagem índice (CL01, CL02, CL03, CL04 e CL01RB). É observado que os talhões aparecem bem definidos, mostrando a homogeneidade da plantação de eucalipto, no que diz respeito ao Índice de Área Foliar. Uma imagem de IAF, derivada das bandas 3 e 4 do TM pode ser, assim, um produto a ser inserido em um Plano de Informação (PI) de um SIG para espacialização do IAF.

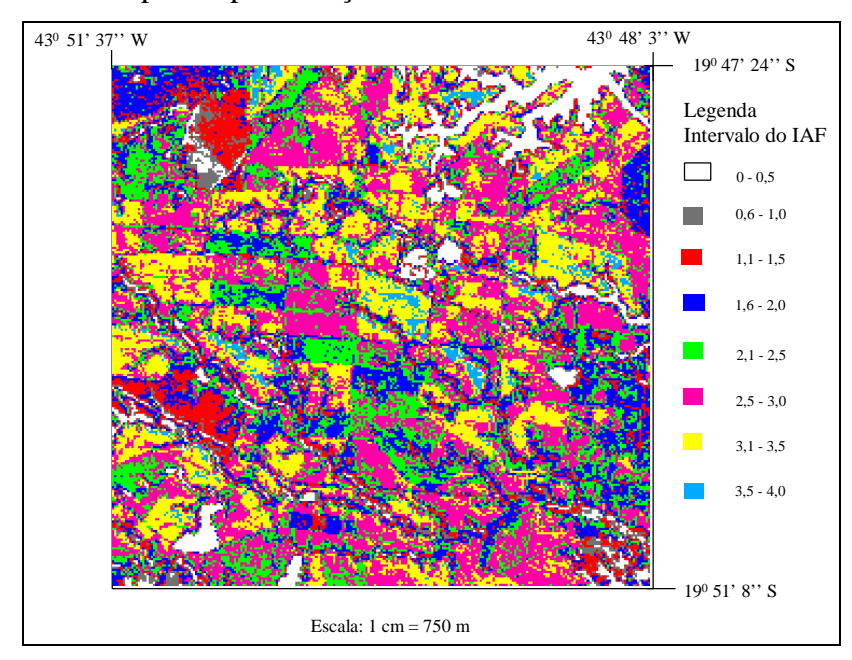

Fig. 4.3 - Distribuição espacial do IAF calculado pela inversão da imagem SAVI (L=0,75).

#### **5. CONCLUSÕES**

As regressões múltiplas geradas com as variáveis proporção de vegetação e proporção de sombra, quando significativas, explicam o IAF, tão bem quanto as regressões simples geradas com aquelas mesmas variáveis individualmente.

Os índices de vegetação SAVI, com diferentes valores da constante "L", mostraram-se equivalentes quando as regressões foram significativas para o IAF. Entretanto o NDVI não se mostrou tão bom estimador da variável biofísica IAF quanto o SAVI.

Não foi observado diferença significativa entre as regressões simples geradas com as variáveis proporção de vegetação, proporção de sombra e SAVI, com o coeficiente de confiança de 95 %, para estimar a variável biofísica estudada. Logo, para as áreas de plantações de eucalipto estudadas, pode-se utilizar quaisquer destas variáveis derivadas de imagens de sensoriamento remoto para estimar o seu IAF.

A utilização de imagens índices possibilitou a geração de um modelo global único para estimar o IAF de diferentes materiais genéticos que apresentaram regressões indistintas, sendo possível, desta maneira, integra-la num um Sistema de Informações Geográficas.

## **REFERÊNCIAS BIBLIOGRÁFICAS**

- Caime, D.; Haertel, V. Avaliação do desempenho dos modelos linear de mistura e fuzzy na determinação de classes componentes de um pixel de mistura. In: Simpósio Brasileiro de Sensoriamento Remoto, 7. Curitiba, PR, 1993. **Anais**. São José dos Campos, INPE, 1993, v. 2. p. 296-307.
- Chaves, M.A. **Perspectivas de estimativa dos balanços anuais hídrico e de carbono em ecossistemas florestais a partir de um modelo biogeoquímico florestal associado a técnicas de sensoriamento remoto orbital**. (Dissertação de Mestrado em Sensoriamento Remoto) - Instituto Nacional de Pesquisas Espaciais. São José dos Campos, INPE, 1992. 142 p.
- Chavez, P.S. An improved dark-object subtraction technique for atmospheric scattering correction of multispectral data. **Remote Sensing of Environment,** 24(3):459-479, 1988.
- Holben, B.N.; Shimabukuro, Y.E. Linear mixing model applied to AVHRR LAC data. In: Simpósio Brasileiro de Sensoriamento Remoto. 7. Curitiba, PR, 1993. **Anais**. São José dos Campos, SP, 1993, v.2, p. 102-115.
- Huete, A.R. A soil-adjusted vegetation index (SAVI). **Remote Sensing of Environment** 25:295-309, 1988.
- Instituto Nacional de Pesquisas Espaciais (INPE). **Spring**. [on line] <http://www.dpi.inpe.br/spring/>. 18 Set. 1997.
- Jackson, R.D.; Huete, A. Interpreting vegetation indices. **Preventive Veterinary Medicine**, 11:185-200, 1991.
- Lang, A.R.G; McMurtrie, R.E. Total leaf areas of single trees of *Eucalyptus grandis* estimated from transmittances of the sun's beam. **Agricultural and Forest Meteorology**, 58:79-92, 1992.
- LI-COR. **LAI-2000 plant canopy analyser**: Instruction manual. Li-cor Inc. Lincoln, Nebraska, 1992, 182 p.
- Markham, B.L.; Barker, J.L. Landsat MSS and TM post-calibration dynamic ranges. exoatmospheric reflectances and at-satellite temperatures. **EOSAT Landsat Technical Notes**, N.1, p.8, Ago. 1986.
- Montgomery, D.C.; Peck, E.A. **Introduction linear regression analysis**. Wiley series in probability and mathematical statistics. John Wiley & Sons, Inc., 1982. 504p.
- Neter, J.; Wasserman, W. **Applied linear statistical models**: regression, analysis of variance and experimental designs. Homewood, IL. Richard D. Irwin. 1974. 815 p.
- Robinove, C.J. Computation with physical values from Landsat digital data. **Photogrammetric Engineering and Remote Sensing.** 48(5):781-784, 1982.
- Running, S.W.; Coughlan, J.C. A general model of forest ecosystem processes for regional applications I. hidrological balance, canopy gas exchange and primary production processes. **Ecological Modelling,** 42:125-154, 1988.
- Running, S.W.; Nemani, R. R.; Peterson, D.L.; Band, L.E.; Potts, D.F.; Pierce, L.L.; Spanner, M. A. Mapping regional forest evapotranspiration and photosynthesis by coupling satellite data with ecosystem simulation. **Ecology,** 70(4):1090-1101, 1989.
- Shimabukuro, Y.E. **Shade Images Derived from Linear Mixing Models of Multispectral Measurements of Forested Areas**. (Ph.D. Dissertation) - Colorado State University, Fort Collins, CO, 1987.
- Shimabukuro, Y.E.; Smith, J.A. The least-square mixing models to generate fraction imagens derived from remote sensing multispectral data. **IEEE Transactions on Geoscience and Remote Sensing**, 29(1):16-20, 1991.
- Tiktak, A.; Van Grinsven, H.J.M. Review of sixteen forest-soil-atmosphere models. **Ecological Modelling,** 83:35-53, 1995.
- Welles, J.M. Some indirect methods of estimating canopy structure In: Goel, N.S.; Norman, J.M. eds. **Instrumentation for studying vegetation canopies for remote sensing in optical and thermal infrared regions**. London, Harwood Academy Publishers, 1990. cap. 5 p.31-43.
- Welles, J.M.; Norman, J.M. Instrument for indirect measurement of canopy architecture. **Agronomy Journal,** 83(5):818-825. 1991.